State of Wisconsin Department of Natural Resources PO Box 7921, Madison WI 53707-7921 dnr.wi.gov

# Technical Assistance, Environmental Liability Clarification or Post-Closure Modification Request

Form 4400-237 (R 12/18)

Page 1 of 6

Notice: Use this form to request a written response (on agency letterhead) from the Department of Natural Resources (DNR) regarding technical assistance, a post-closure change to a site, a specialized agreement or liability clarification for Property with known or suspected environmental contamination. A fee will be required as is authorized by s. 292.55, Wis. Stats., and NR 749, Wis. Adm. Code., unless noted in the instructions below. Personal information collected will be used for administrative purposes and may be provided to requesters to the extent required by Wisconsin's Open Records law [ss. 19.31 - 19.39, Wis. Stats.].

### Definitions

- "Property" refers to the subject Property that is perceived to have been or has been impacted by the discharge of hazardous substances.
- "Liability Clarification" refers to a written determination by the Department provided in response to a request made on this form. The response clarifies whether a person is or may become liable for the environmental contamination of a Property, as provided in s. 292.55, Wis. Stats.
- "Technical Assistance" refers to the Department's assistance or comments on the planning and implementation of an environmental investigation or environmental cleanup on a Property in response to a request made on this form as provided in s. 292.55, Wis. Stats.
- "Post-closure modification" refers to changes to Property boundaries and/or continuing obligations for Properties or sites that received closure letters for which continuing obligations have been applied or where contamination remains. Many, but not all, of these sites are included on the GIS Registry layer of RR Sites Map to provide public notice of residual contamination and continuing obligations.

### Select the Correct Form

This from should be used to request the following from the DNR:

- Technical Assistance
- Liability Clarification
- Post-Closure Modifications
- Specialized Agreements (tax cancellation, negotiated agreements, etc.)

#### Do not use this form if one of the following applies:

- Request for an off-site liability exemption or clarification for Property that has been or is perceived to be contaminated by one
  or more hazardous substances that originated on another Property containing the source of the contamination. Use DNR's Off-Site
  Liability Exemption and Liability Clarification Application Form 4400-201.
- Submittal of an Environmental Assessment for the Lender Liability Exemption, s 292.21, Wis. Stats., if no response or review by DNR is requested. Use the Lender Liability Exemption Environmental Assessment Tracking Form 4400-196.
- Request for an exemption to develop on a historic fill site or licensed landfill. Use DNR's Form 4400-226 or 4400-226A.
- Request for closure for Property where the investigation and cleanup actions are completed. Use DNR's Case Closure GIS Registry Form 4400-202.

All forms, publications and additional information are available on the internet at: dnr.wi.gov/topic/Brownfields/Pubs.html.

### Instructions

- 1. Complete sections 1, 2, 6 and 7 for all requests. Be sure to provide adequate and complete information.
- 2. Select the type of assistance requested: Section 3 for technical assistance or post-closure modifications, Section 4 for a written determination or clarification of environmental liabilities; or Section 5 for a specialized agreement.
- 3. Include the fee payment that is listed in Section 3, 4, or 5, unless you are a "Voluntary Party" enrolled in the Voluntary Party Liability Exemption Program and the questions in Section 2 direct otherwise. Information on to whom and where to send the fee is found in Section 8 of this form.
- 4. Send the completed request, supporting materials and the fee to the appropriate DNR regional office where the Property is located. See the map on the last page of this form. A paper copy of the signed form and all reports and supporting materials shall be sent with an electronic copy of the form and supporting materials on a compact disk. For electronic document submittal requirements see: http://dnr.wi.gov/files/PDF/pubs/rr/RR690.pdf"

The time required for DNR's determination varies depending on the complexity of the site, and the clarity and completeness of the request and supporting documentation.

## Technical Assistance, Environmental Liability Clarification or Post-Closure Modification Request

Form 4400-237 (R 12/18)

Page 2 of 6

| Section 1. Contact and Recipient Information               |                                                                    |                           |                                            |                                                                                                    |                      |                  |  |
|------------------------------------------------------------|--------------------------------------------------------------------|---------------------------|--------------------------------------------|----------------------------------------------------------------------------------------------------|----------------------|------------------|--|
| Requester Information                                      | THE WATER OF THE                                                   |                           |                                            |                                                                                                    | Uil S                |                  |  |
| This is the person requesting specialized agreement and is | technical assistance or a post-cidentified as the requester in Sci | closure<br>ection         | modification review<br>7. DNR will address | w, that his or her liability b<br>s its response letter to this                                                                                                    | e clarifi<br>s perso | ied or a<br>n.   |  |
| Last Name                                                  | First                                                              | MI                        | Organization/ Bus                          | iness Name                                                                                                    |                      |                  |  |
| Beaster                                                    | Karl                                                               |                           | Enbridge Energy                            |                                                                                                    |                      |                  |  |
| Mailing Address                                            |                                                                    |                           | City                                       |                                                                                                    | State                | ZIP Code         |  |
| 11 East Superior Street, St                                | uite 125                                                           |                           | Duluth                                     |                                                                                                    | MN                   | 55802            |  |
| Phone # (include area code)                                | Fax # (include area code)                                          |                           |                                            | Email                                                                                                    |                      |                  |  |
| (218) 464-5623                                             |                                                                    | karl.beaster@enbridge.com |                                            |                                                                                                    |                      |                  |  |
| The requester listed above: (s                             | select all that apply)                                             |                           |                                            |                                                                                                    |                      |                  |  |
| Is currently the owner                                     |                                                                    |                           | Is considering s                           | selling the Property                                                                                                    |                      |                  |  |
| Is renting or leasing the                                  | e Property                                                         |                           | Is considering a                           | acquiring the Property                                                                                                    |                      |                  |  |
| Is a lender with a morto                                   | gagee interest in the Property                                     |                           |                                            |                                                                                                    |                      |                  |  |
| Other. Explain the state                                   | us of the Property with respect to                                 | o the a                   | applicant:                                 |                                                                                                    |                      |                  |  |
|                                                            | ener som some commenter men e                                      |                           |                                            |                                                                                                    |                      |                  |  |
|                                                            |                                                                    |                           |                                            |                                                                                                    |                      |                  |  |
|                                                            |                                                                    |                           |                                            |                                                                                                    |                      |                  |  |
|                                                            | e contacted with questions                                         | about                     |                                            | The same of the same of the sa | t if sar             | ne as requester  |  |
| Contact Last Name                                          | First                                                              | MI                        | Organization/ Bus                          | iness Name                                                                                                    |                      |                  |  |
| Beaster                                                    | Karl                                                               |                           | Enbridge Energy                            | y                                                                                                    |                      |                  |  |
| Mailing Address                                            |                                                                    |                           | City                                       |                                                                                                    | State                | ZIP Code         |  |
| 11 East Superior Street, St                                | uite 125                                                           |                           | Duluth                                     |                                                                                                    | MN                   | 55802            |  |
| Phone # (include area code)                                | Fax # (include area code)                                          |                           | Email                                      |                                                                                                    |                      |                  |  |
| (218) 464-5623                                             |                                                                    |                           | karl.beaster@enbridge.com                  |                                                                                                    |                      |                  |  |
| Environmental Consult                                      |                                                                    |                           | 0                                          |                                                                                                    |                      |                  |  |
|                                                            | Contact Last Name First MI Organization/ Business Name             |                           |                                            |                                                                                                    |                      |                  |  |
| Erickson                                                   | Ryan                                                               |                           | Barr Engineering Co                        |                                                                                                    |                      |                  |  |
| Mailing Address                                            |                                                                    |                           | City State ZIP Code                        |                                                                                                    |                      |                  |  |
| 325 S Lake Ave, Suite 700                                  |                                                                    |                           | Duluth MN 55802                            |                                                                                                    |                      |                  |  |
| Phone # (include area code) Fax # (include area code)      |                                                                    |                           | Email                                      |                                                                                                    |                      |                  |  |
| (218) 529-7112                                             | (218) 529-7112 rerickson@barr.com                                  |                           |                                            |                                                                                                    |                      |                  |  |
| Section 2. Property Inform                                 | ation                                                              |                           |                                            |                                                                                                    |                      | 7.29             |  |
| Property Name                                              |                                                                    |                           | He District                                | FID No. (i                                                                                                    | f know               | n)               |  |
| Enbridge Energy - Nemad                                    | ji River                                                           |                           |                                            | 8160105                                                                                                    | 80                   |                  |  |
| BRRTS No. (if known)                                       |                                                                    |                           | Parcel Identification                      | on Number                                                                                                    |                      |                  |  |
| 0216513788                                                 |                                                                    |                           |                                            |                                                                                                    |                      |                  |  |
| Street Address                                             |                                                                    | City State ZIP Code       |                                            |                                                                                                    |                      |                  |  |
| 2800 E 21ST ST                                             |                                                                    |                           | Superior                                   |                                                                                                    | WI                   | 54880            |  |
| County Municipality where the Property is local            |                                                                    |                           |                                            | Property is composed of:                                                                                                    | Pro                  | perty Size Acres |  |
| Douglas                                                    |                                                                    |                           | erior                                      | Single tax Multiple parcels                                                                                                    | tax                  |                  |  |

# Technical Assistance, Environmental Liability Clarification or Post-Closure Modification Request

Form 4400-237 (R 12/18)

Page 3 of 6

| 1. | plan ac     | s a response needed by a specific date? (e.g., Property closing date) Note: Most requests are completed within 60 days. Please<br>plan accordingly. |                                                                                                    |  |  |  |  |
|----|-------------|----------------------------------------------------------------------------------------------------|----------------------------------------------------------------------------------------------------|--|--|--|--|
|    | No          | 0                                                                                                    | Yes                                                                                                    |  |  |  |  |
|    |             |                                                                                                    | Date requested by:                                                                                                    |  |  |  |  |
|    |             |                                                                                                    | Reason:                                                                                                    |  |  |  |  |
|    |             |                                                                                                    |                                                                                                    |  |  |  |  |
|    |             |                                                                                                    |                                                                                                    |  |  |  |  |
| 2. | Is the "    | Requ                                                                                                    | ester" enrolled as a Voluntary Party in the Voluntary Party Liability Exemption (VPLE) program?                                                                                                    |  |  |  |  |
|    | No.         | Inclu                                                                                                    | ude the fee that is required for your request in Section 3, 4 or 5.                                                                                                    |  |  |  |  |
|    |             |                                                                                                    | not include a separate fee. This request will be billed separately through the VPLE Program.                                                                                                    |  |  |  |  |
|    | Fill out    | t the                                                                                                    | information in Section 3, 4 or 5 which corresponds with the type of request:                                                                                                    |  |  |  |  |
|    | Sect        | tion 3                                                                                                    | 3. Technical Assistance or Post-Closure Modifications;                                                                                                    |  |  |  |  |
|    | Sect        | tion 4                                                                                                    | l. Liability Clarification; or Section 5. Specialized Agreement.                                                                                                    |  |  |  |  |
| S  | ection      | 3. R€                                                                                                    | equest for Technical Assistance or Post-Closure Modification                                                                                                    |  |  |  |  |
| Se | elect the   | e type                                                                                                    | e of technical assistance requested: [Numbers in brackets are for WI DNR Use]                                                                                                    |  |  |  |  |
|    |             | No F                                                                                                    | urther Action Letter (NFA) (Immediate Actions) - NR 708.09, [183] - Include a fee of \$350. Use for a written response                                                                                                    |  |  |  |  |
|    |             |                                                                                                    | immediate action after a discharge of a hazardous substance occurs. Generally, these are for a one-time spill event.                                                                                                    |  |  |  |  |
|    | 닏           |                                                                                                    | ew of Site Investigation Work Plan - NR 716.09, [135] - Include a fee of \$700.                                                                                                    |  |  |  |  |
|    |             |                                                                                                    | ew of Site Investigation Report - NR 716.15, [137] - Include a fee of \$1050.                                                                                                    |  |  |  |  |
|    |             | Appr                                                                                                    | oval of a Site-Specific Soil Cleanup Standard - NR 720.10 or 12, [67] - Include a fee of \$1050.                                                                                                    |  |  |  |  |
|    |             | Revie                                                                                                    | ew of a Remedial Action Options Report - NR 722.13, [143] - Include a fee of \$1050.                                                                                                    |  |  |  |  |
|    |             | Revie                                                                                                    | ew of a Remedial Action Design Report - NR 724.09, [148] - Include a fee of \$1050.                                                                                                    |  |  |  |  |
|    |             | Revie                                                                                                    | ew of a Remedial Action Documentation Report - NR 724.15, [152] - Include a fee of \$350                                                                                                    |  |  |  |  |
|    |             | Revie                                                                                                    | ew of a Long-term Monitoring Plan - NR 724.17, [25] - Include a fee of \$425.                                                                                                    |  |  |  |  |
|    |             | Revie                                                                                                    | ew of an Operation and Maintenance Plan - NR 724.13, [192] - Include a fee of \$425.                                                                                                    |  |  |  |  |
|    | Other       | Tech                                                                                                    | nical Assistance - s. 292.55, Wis. Stats. [97] (For request to build on an abandoned landfill use Form 4400-226)                                                                                                    |  |  |  |  |
|    |             |                                                                                                    | dule a Technical Assistance Meeting - Include a fee of \$700.                                                                                                    |  |  |  |  |
|    |             |                                                                                                    | ardous Waste Determination - Include a fee of \$700.                                                                                                    |  |  |  |  |
|    | 님           |                                                                                                    | r Technical Assistance - Include a fee of \$700. Explain your request in an attachment.                                                                                                    |  |  |  |  |
|    | П           | Oute                                                                                                    | recifical Assistance - include a fee of \$700. Explain your request in an attachment.                                                                                                    |  |  |  |  |
|    | Post-C      | Closur                                                                                                    | re Modifications - NR 727, [181]                                                                                                    |  |  |  |  |
|    | $\boxtimes$ | sites                                                                                                    | -Closure Modifications: Modification to Property boundaries and/or continuing obligations of a closed site or Property; may be on the GIS Registry. This also includes removal of a site or Property from the GIS Registry. <b>Include a fee of 60, and:</b>                                                           |  |  |  |  |
|    |             | In                                                                                                    | clude a fee of \$300 for sites with residual soil contamination; and                                                                                                    |  |  |  |  |
|    |             |                                                                                                    | nclude a fee of \$350 for sites with residual groundwater contamination, monitoring wells or for vapor intrusion continuing bligations.                                                                                                    |  |  |  |  |
|    | H           | to a F                                                                                                    | h a description of the changes you are proposing, and documentation as to why the changes are needed (if the change<br>Property, site or continuing obligation will result in revised maps, maintenance plans or photographs, those documents<br>be submitted later in the approval process, on a case-by-case basis). |  |  |  |  |

### Technical Assistance, Environmental Liability Clarification or Post-Closure Modification Request

Form 4400-237 (R 12/18)

Page 4 of 6

Skip Sections 4 and 5 if the technical assistance you are requesting is listed above and complete Sections 6 and 7 of this form.

| Section 5. Request for a Specialized Agreement                                                                                                    |  |  |  |
|----------------------------------------------------------------------------------------------------|--|--|--|
| Select the type of agreement needed. Include the appropriate draft agreements and supporting materials. Complete Sections 6 and 7 of this form. More information and model draft agreements are available at: <a href="mailto:dnr.wi.gov/topic/Brownfields/lgu.html#tabx4">dnr.wi.gov/topic/Brownfields/lgu.html#tabx4</a> . |  |  |  |
| Tax cancellation agreement - s. 75.105(2)(d), Wis. Stats. [654]                                                                                                    |  |  |  |
| Include a fee of \$700, and the information listed below:                                                                                                    |  |  |  |
| (1) Phase I and II Environmental Site Assessment Reports,                                                                                                    |  |  |  |
| (2) a copy of the Property deed with the correct legal description.                                                                                                    |  |  |  |
| Agreement for assignment of tax foreclosure judgement - s.75.106, Wis. Stats. [666]                                                                                                    |  |  |  |
| Include a fee of \$700, and the information listed below:                                                                                                    |  |  |  |
| (1) Phase I and II Environmental Site Assessment Reports,                                                                                                    |  |  |  |
| (2) a copy of the Property deed with the correct legal description.                                                                                                    |  |  |  |
| Negotiated agreement - Enforceable contract for non-emergency remediation - s. 292.11(7)(d) and (e), Wis. Stats. [630]                                                                                                    |  |  |  |
| Include a fee of \$1400, and the information listed below:                                                                                                    |  |  |  |
| (1) a draft schedule for remediation; and,                                                                                                    |  |  |  |
| (2) the name, mailing address, phone and email for each party to the agreement.                                                                                                    |  |  |  |
| Section 6. Other Information Submitted  Identify all materials that are included with this request.                                                                                                    |  |  |  |
| Send both a paper copy of the signed form and all reports and supporting materials, and an electronic copy of the form                                                                                                    |  |  |  |
| and all reports, including Environmental Site Assessment Reports, and supporting materials on a compact disk.                                                                                                    |  |  |  |
| Include one copy of any document from any state agency files that you want the Department to review as part of this request. The person submitting this request is responsible for contacting other state agencies to obtain appropriate reports or information.                                                             |  |  |  |
| Phase I Environmental Site Assessment Report - Date:                                                                                                    |  |  |  |
| Phase II Environmental Site Assessment Report - Date:                                                                                                    |  |  |  |
| Legal Description of Property (required for all liability requests and specialized agreements)                                                                                                    |  |  |  |
| Map of the Property (required for all liability requests and specialized agreements)                                                                                                    |  |  |  |
| Analytical results of the following sampled media: Select all that apply and include date of collection.                                                                                                    |  |  |  |
| Groundwater Soil Sediment Other medium - Describe:                                                                                                    |  |  |  |
| Date of Collection:                                                                                                    |  |  |  |
| A copy of the closure letter and submittal materials                                                                                                    |  |  |  |
| ☐ Draft tax cancellation agreement                                                                                                    |  |  |  |
| ☐ Draft agreement for assignment of tax foreclosure judgment                                                                                                    |  |  |  |
| Other report(s) or information - Describe: GIS Registry Update Report (BRRTS 0216513788)                                                                                                    |  |  |  |
| For Property with newly identified discharges of hazardous substances only: Has a notification of a discharge of a hazardous substance seen sent to the DNR as required by s. NR 706.05(1)(b), Wis. Adm. Code?                                                                                                    |  |  |  |
| Yes - Date (if known):                                                                                                    |  |  |  |
| ○ No                                                                                                    |  |  |  |
| Note: The Notification for Hazardous Substance Discharge (non-emergency) form is available at: <a href="mailto:dnr.wi.gov/files/PDF/forms/4400/4400-225.pdf">dnr.wi.gov/files/PDF/forms/4400/4400-225.pdf</a> .                                                                                                    |  |  |  |
| Section 7. Certification by the Person who completed this form                                                                                                    |  |  |  |
| I am the person submitting this request (requester)                                                                                                    |  |  |  |
| I prepared this request for:                                                                                                    |  |  |  |
| Requester Name                                                                                                    |  |  |  |

I certify that I am familiar with the information submitted on this request, and that the information on and included with this request is true, accurate and complete to the best of my knowledge. I also certify I have the legal authority and the applicant's permission to make this request.

Technical Assistance, Environmental Liability
Clarification or Post-Closure Modification Request
Form 4400-237 (R 12/18)
Page 5 of 6

Date Signed

Title

Telephone Number (include area code)

# Technical Assistance, Environmental Liability Clarification or Post-Closure Modification Request

Form 4400-237 (R 12/18)

Page 6 of 6

### Section 8. DNR Contacts and Addresses for Request Submittals

Send or deliver one paper copy and one electronic copy on a compact disk of the completed request, supporting materials, and fee to the region where the property is located to the address below. Contact a <u>DNR regional brownfields specialist</u> with any questions about this form or a specific situation involving a contaminated property. For electronic document submittal requirements see: <a href="http://dnr.wi.gov/files/PDF/pubs/rr/RR690.pdf">http://dnr.wi.gov/files/PDF/pubs/rr/RR690.pdf</a>.

### **DNR NORTHERN REGION**

Attn: RR Program Assistant Department of Natural Resources 223 E Steinfest Rd Antigo, WI 54409

#### **DNR NORTHEAST REGION**

Attn: RR Program Assistant Department of Natural Resources 2984 Shawano Avenue Green Bay WI 54313

### **DNR SOUTH CENTRAL REGION**

Attn: RR Program Assistant Department of Natural Resources 3911 Fish Hatchery Road Fitchburg WI 53711

### **DNR SOUTHEAST REGION**

Attn: RR Program Assistant Department of Natural Resources 2300 North Martin Luther King Drive Milwaukee WI 53212

### **DNR WEST CENTRAL REGION**

Attn: RR Program Assistant Department of Natural Resources 1300 Clairemont Ave. Eau Claire WI 54702

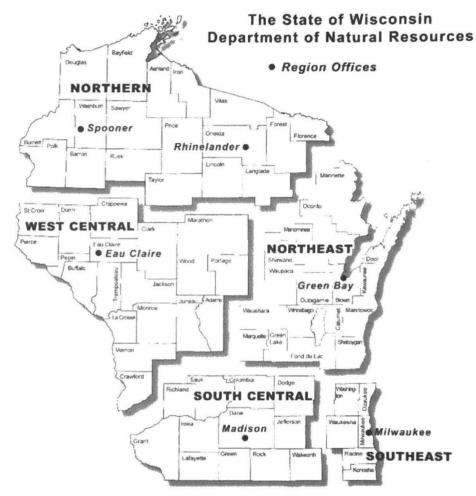

Note: These are the Remediation and Redevelopment Program's designated regions. Other DNR program regional boundaries may be different.

| DNR Use Only  |                     |                     |                                       |                                        |  |  |  |  |  |
|---------------|---------------------|---------------------|---------------------------------------|----------------------------------------|--|--|--|--|--|
| Date Received | Date Assigned       |                     | BRRTS Activity Code                   | BRRTS No. (if used)                    |  |  |  |  |  |
| DNR Reviewer  |                     | Comme               | ents                                  |                                        |  |  |  |  |  |
| 5 5 1 2 2 40  | Fee Amount          |                     | Date Additional Information Requested | Date Requested for DNR Response Letter |  |  |  |  |  |
| Fee Enclosed? | losed?              |                     | Date Additional information requested | Date Requested for DNR Response Letter |  |  |  |  |  |
| ○ Yes ○ No    | \$                  |                     |                                       |                                        |  |  |  |  |  |
| Date Approved | Final Determination | Final Determination |                                       |                                        |  |  |  |  |  |
|               |                     |                     |                                       |                                        |  |  |  |  |  |